## Получение данных пользователя на прямую из базы

Получить логины и пароли:

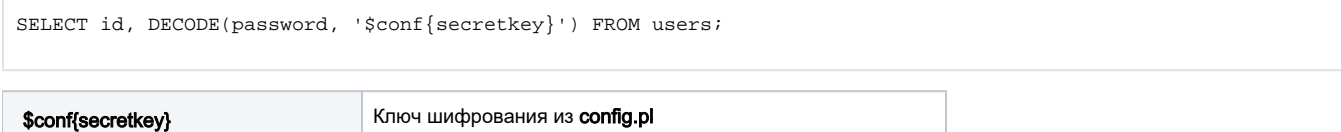